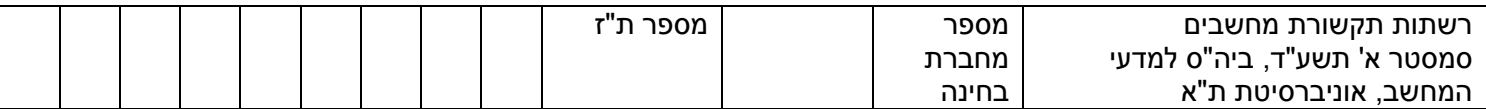

### **בחינה ברשתות תקשורת מחשבים**

קורס 8630-6868

טופס מס' 1

סמסטר א', תשע"ד )4816112(

ביה"ס ע"ש בלבטניק למדעי המחשב, אוניברסיטת ת"א

**מרצה:** פרופ' חנוך לוי

**מתרגל:** אלון וגנר

#### **הוראות לנבחן:**

- .1 המבחן מכיל 5 שאלות. יש לענות על כולן.
- 2. יש לענות על השאלות <u>בטופס המבחן בלבד</u>. מחברת הבחינה לא תבדק.
- .6 מלאו בראש כל דף את מס' תעודת הזהות ומס' מחברת הבחינה שלכם.

#### **משך המבחן:** 6 שעות

**חומר עזר מותר בשימוש:** כל חומר עזר מודפס או כתוב, מחשבון.

לשימוש הבודקים:

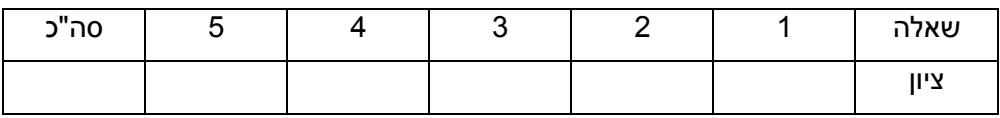

# **בהצלחה!**

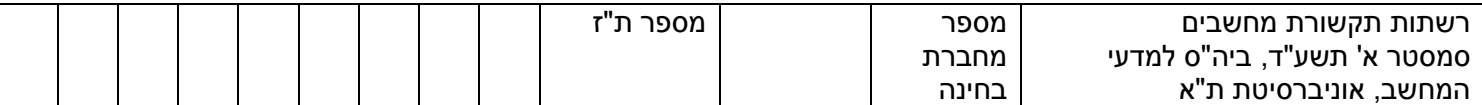

## **שאלה 1 )22 נק(**

הבעיה המרכזית ב – WFQ היא שקשה לחשב אותו בזמן אמת בגלל מקרים פתולוגיים שיכולים לקרות. זו כמובן בעיה קשה ב – router-ים שצריכים לעמוד בקצבים גבוהים. לכן, מוצע לשנות את האלגוריתם כך שיהפוך לקל יותר לחישוב:

- כשחבילה מגיעה לתור לא פעיל (inactive(, אזי במקום להשתמש ב time round הנוכחי לצורך חישוב ה – number finish שלה, נשתמש ב – number finish של הפקטה הנוכחית שמקבלת שירות.
	- $F(i,k) = \max\{F(i,k-1),CF\}+\frac{P(i,k)}{m}$  : כלומר, לפי הנוטציה מהתרגיל: W כש – CF הוא ה – number finish של החבילה שמקבלת שירות כרגע.
		- הניחו שבזמן 8 מתקיים 0 = CF.

.)SCFQ=( Self-clocked fair queuing נקרא החדש האלגוריתם

### **סעיף א' )9 נק(**

נתונים שלושה תורים C ,B ,A עם משקלים 1 1, 2, בהתאמה. רוחב הפס של הלינק היוצא הוא .1 unit/s .5 בזמן 0 מגיעות חבילות בגודל 1 לתורים B, C. בזמן  $\varepsilon$  מגיעה חבילה בגודל 1 לתור. השלימו את הטבלה הבאה המתארת את הזמן (בשניות) שבו כל חבילה התחילה וסיימה לקבל שירות לפי שלושה schedulers שונים: GPS, WFQ, SCFQ.

הניחו שאם יש שיוויון ב – numbers finish אזי מכריעים לפי סדר לקסיקלי )כלומר C מקבל עדיפות על B שמקבל עדיפות על A).

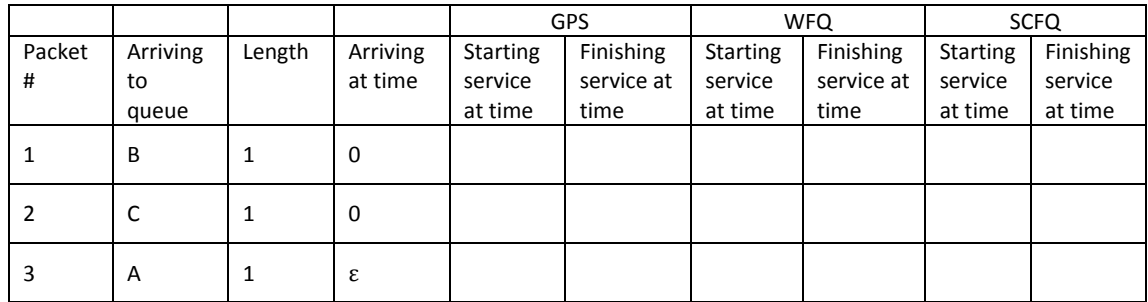

### **סעיף ב' )5 נק(**

השלימו בטבלה הבאה את ה – numbers finish שחישבתם לצורך מילוי הטבלה שלמעלה:

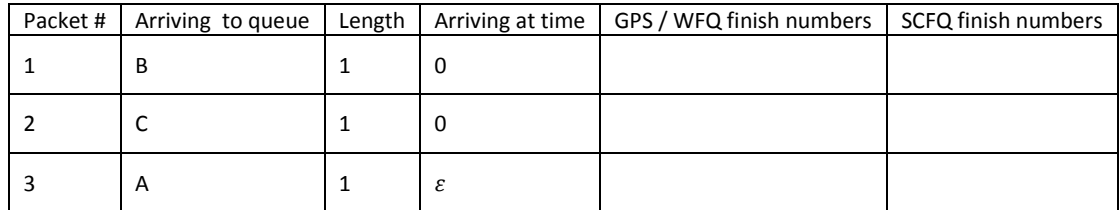

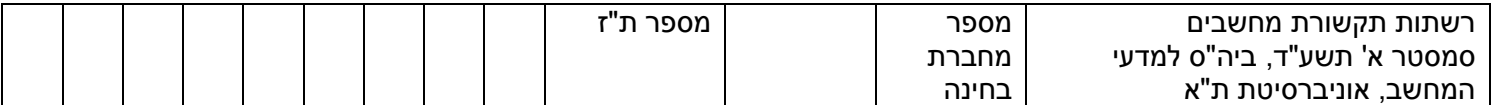

### **סעיף ג' )8 נק(**

הכלילו את הדוגמה מסעיף א' כדי להראות שה – delay בו פקטה תתחיל לקבל שירות ב – SCFQ לעומת הזמן שבו היא תתחיל לקבל שירות ב – WFQ אינו חסום. כלומר, הראו שיכול להיות פער של N יחידות זמן בין הזמן בו פקטה תתחיל לקבל שירות ב – WFQ ובין הזמן שבו תתחיל לקבל שירות ב – SCFQ, כש – N גדול כרצוננו.

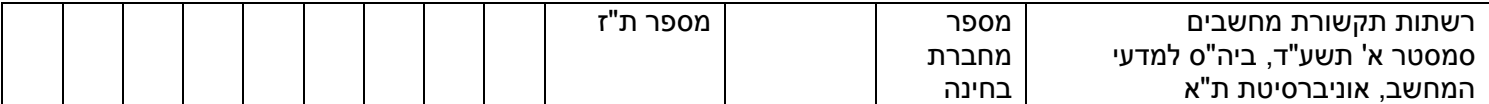

# **שאלה 2 )22 נק(**

### **סעיף א' ) 7 נק(**

לקוח המריץ browser web על מחשב שכתובתו 1.2.3.4 פותח session tcp מול השרת של גוגל שכתובתו 5.6.7.8, במטרה לשלוח עליו HTTP GET request.

עבור כל אחת מן הפקטות בשלב ה – handshake way three, השלימו את השדות בטבלה המצורפת.

- בכל פעם שתתקלו במספרים שמוגרלים באקראי )ואי אפשר לדעת אותם מראש לפי נתוני השאלה) סמנו אותם באותיות עוקבות ... ,a, b, c, d וכן הלאה.
	- אין צורך למלא את השדה המסומן XXXXX.

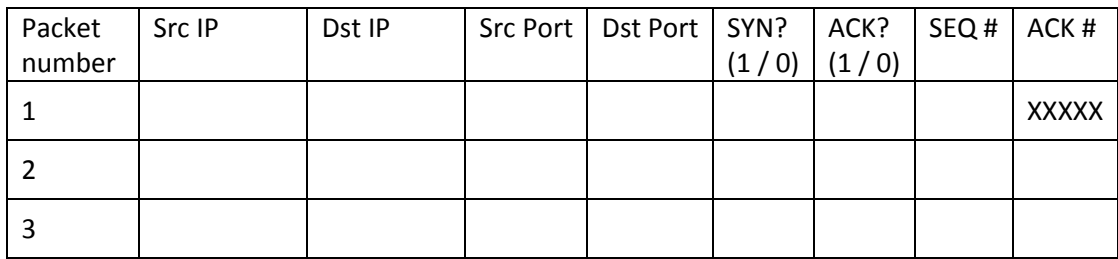

### **סעיף ב' )אין קשר לסעיף א'(**

כזכור לכם, ראינו שבחישוב ה – timeout של TCP משתמשים בין היתר בנוסחה:

 $DevRTT_n = (1 - \beta) DevRTT_{n-1} + \beta | SampleRTT_n - EstimatedRTT_{n-1}$ 

כש – n הוא מספר הדגימה הנוכחית.

 $E_{\text{V}}$ תנאי ההתחלה הם 0 $T_0 := 0,$ Estimated . $E_{\text{V}} = 0$ 

נניח שהיינו משנים את הנוסחה להיות:

$$
DevRTT_n = \frac{1}{n} [(n-1) DevRTT_{n-1} + |SampleRTT_n - Estimate dRTT_{n-1} |]
$$

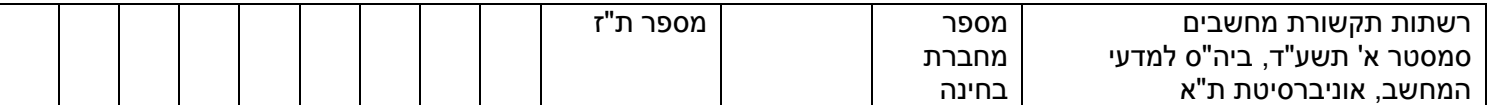

עבור *DevRTT*<sub>3</sub> (1 נ**ק)** כתבו את *DevRTT*<sub>3</sub> (3 מת הואת *DevRTT*3 לבור  $.i = 0,1,2,3$ 

**(6** נק) מצאו נוסחה סגורה ל -  $\textit{DevRTT}_n$  (כלומר, ללא רקורסיה) כפונקציה של הדגימות **6**) SampleRTT וה – EstimatedRTT בזמנים n ,….1, והוכיחו אותה )רמז: אפשר באינדוקציה(

הנוסחה:

הוכחה:

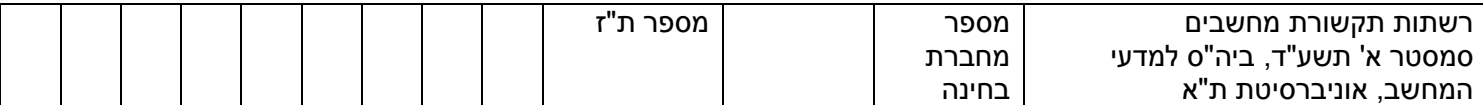

המשך הוכחה:

c**(** )**3 נק(** הסבירו בקצרה את משמעות השינוי.

d**(** )**3 נק(** האם כדאי לבצע את השינוי? הסבירו בקצרה.

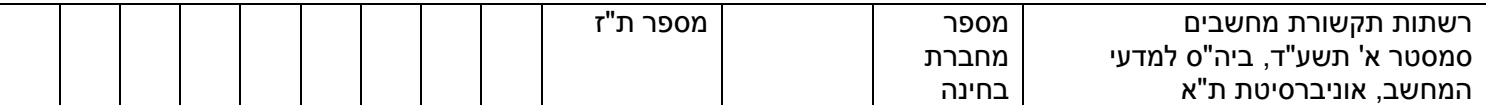

### **שאלה 3 )22 נק(**

נתונה הרשת הבאה, שבה כל אחד מן הצמתים 3X 2,X 1,X רוצה לשלוח תעבורה בקצב 8.45 לצומת C. המספרים על הקשתות מייצגים את קיבולת הקשת.

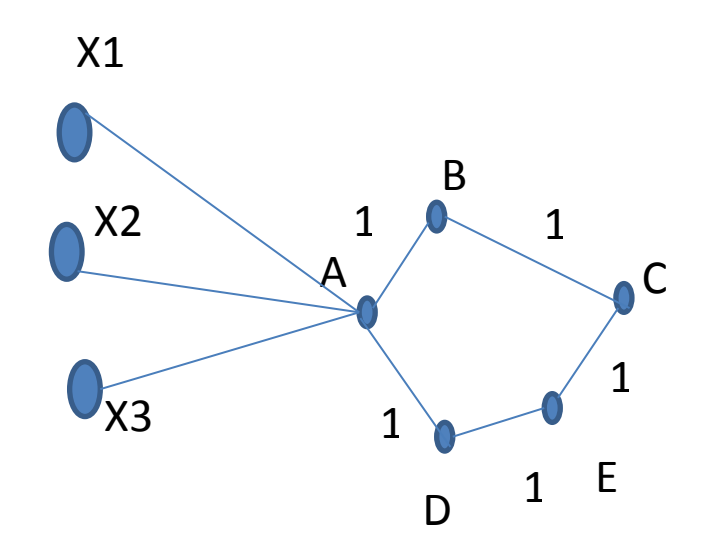

הניחו כי הרשת מריצה גרסה סינכרונית של אלגוריתם State Link. בכל טיק של השעון, כל הצמתים מחליפים ברגע אחד את המידע שהם שולחים לפי האלגוריתם, מבצעים את כל החישובים הדרושים, ומעדכנים את טבלאות הניתוב שלהם. כל זה קורה במקביל בכל הצמתים ובזמן זניח.

### **סעיף א' )2 נק(**

כפי שלמדנו בכיתה, אלגוריתם ה – State Link מנסה למצוא את ה – Paths Shortest – המסלולים הקצרים ביותר. הניחו שמשקלה של כל קשת הוא .1

- a )מה הנתיב עליו יעברו חבילות מ 1X ל C?
- b )כמה תעבורה תעבור על הלינקים AB ו AD?

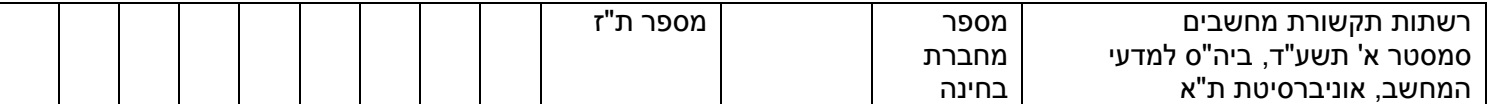

### **סעיף ב' )8 נק(**

בעלי הרשת רוצים לשפר את הביצועים. לכן, הם רוצים לשנות את פונקציית המטרה של ה – Link הממוצע (shortest delays – 5 ל – Shortest delays משקלה של כל קשת  $i$  הופך ל $i$  – Shortest paths הממוצע עליה, הנתון לפי הנוסחה הבאה:

$$
T_i = \frac{1}{C_i - \lambda_i}
$$

. כש –  $C_i$  הוא קיבולת הקשת, ו $\lambda_i$  הוא קצב התעבורה העוברת עליה

ענו על הסעיפים הבאים, ברגע שלפני הטיק הבא של השעון:

לכל הקשתות ברשת שקיבולתן מוגבלת. a**(** )**1 נק(** חשבו את

b**(** )**1 נק(** מהו הניתוב הקצר ביותר ברשת, לפי המטריקה החדשה, בין A ו – C ?מה יהיה ה – ?עליו mean delay

כעת מתרחש הטיק של השעון, וכל המסלולים מתעדכנים בהתאם למתואר למעלה

c**(** )**1 נק(** מהו נפח התעבורה הזורם על כל אחת מן הקשתות?

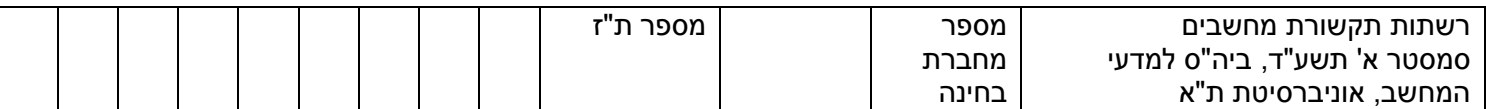

של כל אחת מן הקשתות שקיבולתן מוגבלת? d**(** )**1 נק(** מהו

e**(** )**1 נק(** מהו הניתוב הקצר ביותר ברשת, לפי המטריקה החדשה, בין A ו – C ?מה יהיה ה – ?עליו mean delay

f**(** )**3 נק (** מה צפוי לקרות ברשת אם נמשיך להפעיל את אלגוריתם הניתוב שתואר עד עכשיו?

**סעיף ג' )4 נק(**

הלקוחות 3X 2,X 1,X מעוניינים לשדר בקצב גבוה יותר.

a**(** )**2 נק(** מהו הקצב המקסימלי **שכולם יחד** יכולים להשיג ברשת המתוארת?

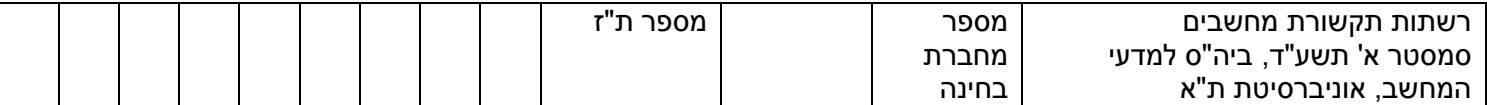

b**(** )**2 נק(** הוצע לשנות את הניתוב ברשת ל – Vector Distance סינכרוני )כפי שהיה בשיעורי הבית). האם זה היה מעלה/מוריד את הקצב המקסימלי שכולם יכולים להשיג יחד?

### **סעיף ד' )8 נק(**

הוחלט שצומת A יבצע ניתוב סטוכסטי. בכל פעם שמגיעה אליו חבילה, הוא שולח אותה לצומת B . $p_2 = 1 - p_1$  בהסתברות  $p_1$  ולצומת D בהסתברות

a**(** )**4 נק(** ייבחרו כך שהיחס ביניהם יהיה פרופורציוני הפוך ליחס ה – delay mean של הקשתות AB, AD בהתאמה. איזה  $p_1, p_2$  יקיימו זאת?

b**(** )**2 נק(** מהו קצב השידור המקסימלי האפשרי כעת לשלושת המקורות 3X 2,X 1,X ביחד?

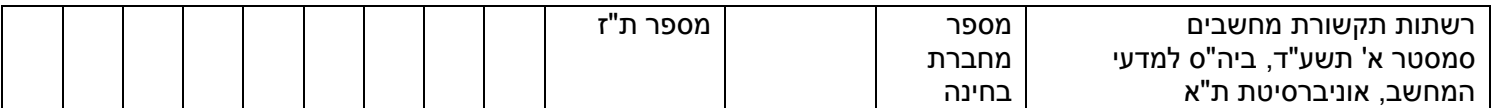

- c**(** )**2 נק(** נניח שברשת היו רק שני מקורות 2X 1,X שרוצים לשדר לצומת C בקצב 1 כל אחד, ומאפייני התעבורה שלהם זהים. הנתב A יכול לנתב אותם בשני אופנים:
	- a. בצורה סטוכסטית כמתואר למעלה
	- b. כל החבילות של 1X נשלחות ל B וכל החבילות של 2X נשלחות ל D.

איזו משתי הדרכים עדיפה אם האפליקציה ש – 2X 1,X מריצים רגישה ל – JITTER?

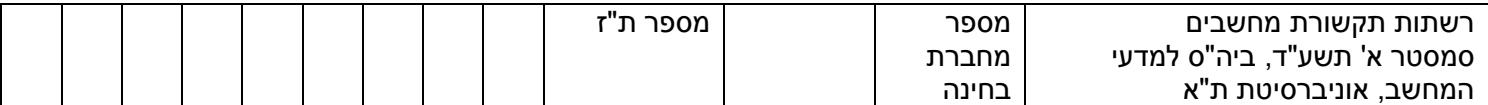

### **שאלה 4 )22 נק(**

נתון ערוץ **ALOHA Pure**( **Unslotted** (שבו כל החבילות הן בגודל 1 )כלומר, לוקח בדיוק יחידת זמן אחת לשדרן). מספר החבילות שכל התחנות יחד מנסות לשדר ביחידת זמן אחת מתפלג פואסונית, עם תוחלת G.

החבילות הן מסוג מיוחד כך **שחצי מהביטים** בכל חבילה הינם **רגישים להתנגשות וחציים עמיד בפני התנגשות** )בגלל קידוד מיוחד(. כשמשדרים חבילה A וחבילה אחרת מתנגשת בביטים הרגישים שלה, אזי A הולכת לאיבוד.

### **סעיף א' )8 נק(**

הניחו שהחצי הראשון של הביטים בכל חבילה רגיש (והחצי השני עמיד).

כפי שנעשה בכיתה, נגדיר את האזור הרגיש (period vulnerable (של חבילה A להיות פרק הזמן שבו כל חבילה אחרת שתגיע לאחת התחנות תגרום לאובדן של A.

a**(** )**1 נק(** נניח ששידרנו את A בזמן .8 האם יש זמנים לפני זמן 8 השייכים לאזור הרגיש של ?A

b**(** )**1 נק(** מהו גודל "האזור הרגיש" (period vulnerable ?(ספקו שרטוט.

c**(** )**2 נק(** חשבו את S כפונקציה של G.

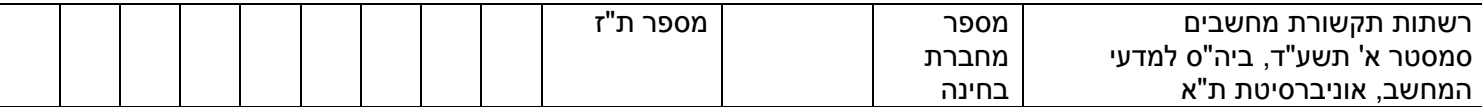

ר **(4 נק)** מהו ה throughput המקסימלי (אופטימלי) ובאיזה קצב  $G_{opt}$  הוא מתקבל?  $\bullet$ 

**סעיף ב' )2 נק(**

הניחו שהחצי השני של הביטים בכל חבילה רגיש (והחצי הראשון עמיד).

הוא מתקבל? **(** ai המקסימלי (אופטימלי) (אופטימלי) הוא מתקבל **2)** (a

**סעיף ג' )4 נק(**

חזרו על סעיף א' )חצי ראשון רגיש, חצי שני עמיד( במערכת **Aloha Slotted**.

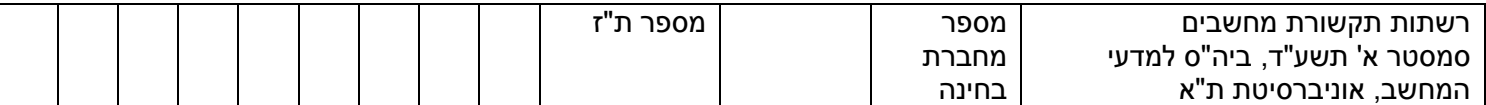

a**(** )**1 נק(** מהו גודל "האזור הרגיש" (period vulnerable ?(ספקו שרטוט.

b**(** )**1 נק(** חשבו את S כפונקציה של G.

ר (בו **2) הוא מתקבל (אופטימלי) (אופטימלי) הבאיזה קצב**  $G_{opt}$  **(c** $G_{opt}$  **<b>2)** (c

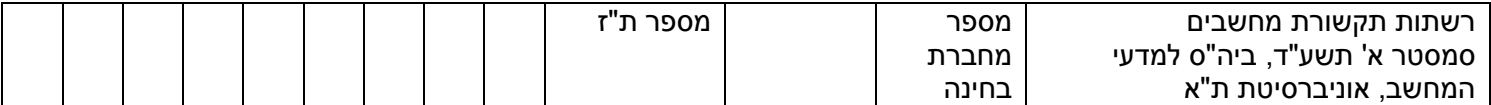

### **סעיף ד' )8 נק(**

כעת נניח שתכונות הקידוד הן כאלו: אורך כל פקטה הוא  $L$ . הביטים הראשונים של כל פקטה  $\alpha L$ רגישים ושאר הביטים לא רגישים להתנגשות  $(0 < \alpha < 1)$ . האם קיים  $\alpha$  כך ש -  $S_{opt}$  במערכת אם כן, מצאו את  $\alpha$  הגדול ביותר שמקיים זאת. אם לא, ?pure aloha קטן מזה של slotted aloha הוכיחו שלא קיים  $\alpha$  כזה.

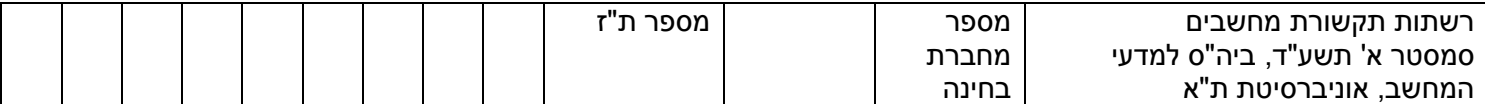

# **שאלה 5 )14 נק(**

### **סעיף א' )4 נק(**

מה מהבאים אינו מאפיין תוקף המריץ מתקפת Flood SYN?

- .1 שימוש ב cookies SYN
- .4 שליחת פקטות בעלות header TCP תקין
	- .6 שימוש בזומבים
	- .2 שימוש ב Spoofing IP

### **סעיף ב' )12 נק(**

גתון קוד CRC עם פולינום אופייני $2 \cdot 1 + 1$ . הצד השני שולח אליכם מסגרות ובהן 4 ביטים של CRC נתון קוד מידע ו – 6 ביטים של יתירות. כעת, מתקבלת המסגרת .1101100 האם המסגרת עברה בערוץ בצורה תקינה או שהיא שובשה בדרך? הראו את כל שלבי החישוב.